## **http://mailtls.ac-toulouse.fr/?user=**

**vous entrez votre nom d'utilisateur (en général l'initiale de votre prénom et votre nom sans espace, suivi, si votre nom est très répandu, par un chiffre) - les initiales peuvent être en minuscules (pour les plus jeunes) ou en majuscules (pour les plus anciens)** 

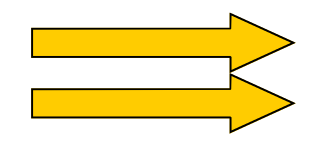

**vous entrez votre NUMEN et vous cliquez sur se connecter** 

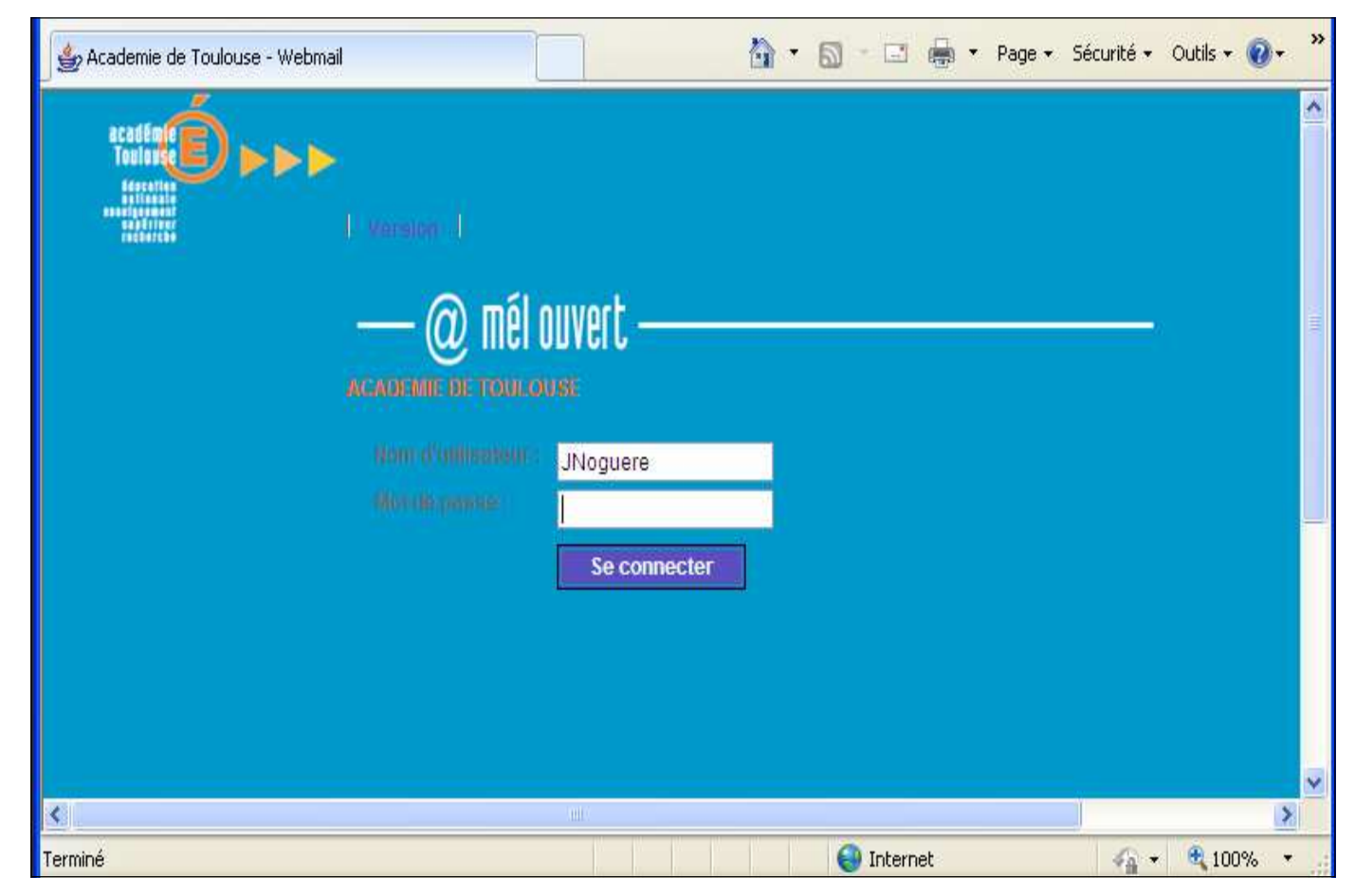